Respondents who endorsed COVID-19 (*M*= 1.04, *SD*= 1.46) as their trauma indicated a slightly less mpact on their language skills than those who xperienced other traumas ( $M= 1.14$ , *SD*=1.58).

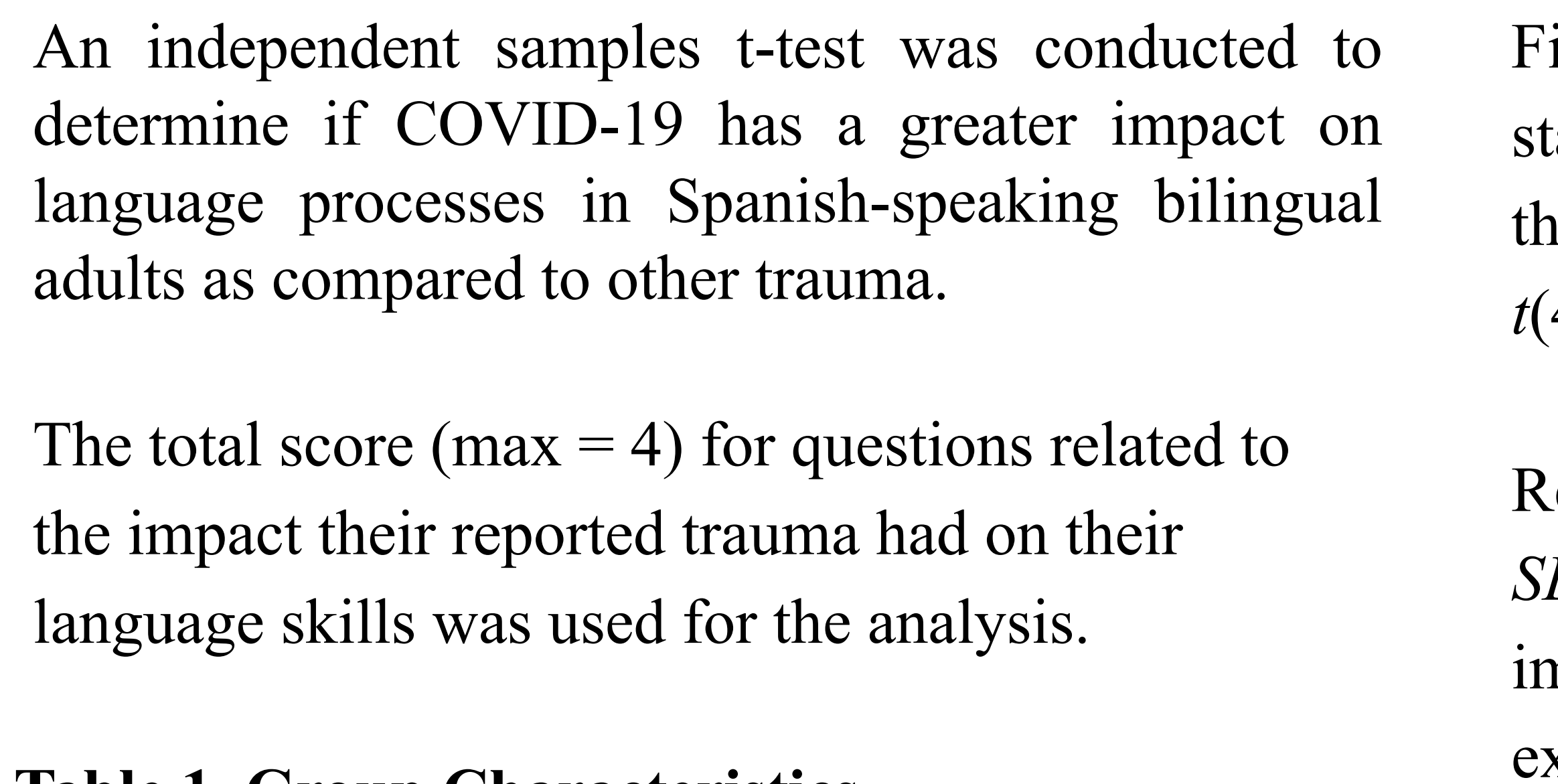

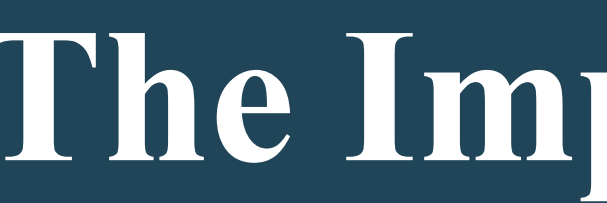

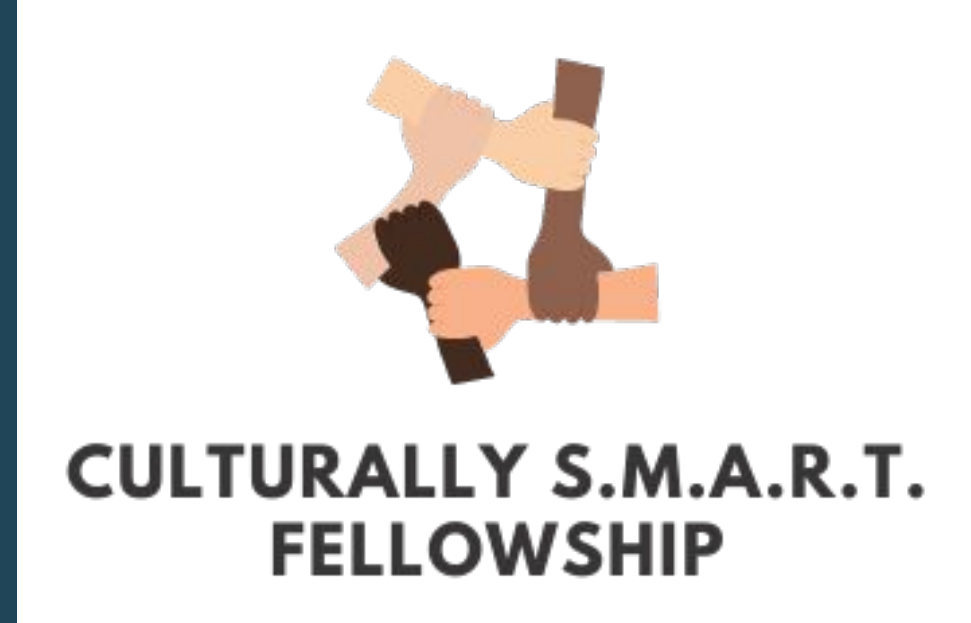

## **INTRODUCTION**

Research has shown trauma can negatively impact cognitive-linguistic skills. While recent studies have found that 1 in 5 individuals exhibit cognitive impairment after having COVID-19 (Ceban et al., 2022), the true extent of its impact among Spanish-speaking bilinguals is relatively unknown.

#### **Purpose**

This study aims to address this gap by investigating if COVID-19 impacts language processes in Spanish-speaking bilinguals more than other traumatic experiences.

## **Hypothesis**

It is expected that bilingual individuals with COVID-19 trauma will report worse language processes skills than those without COVID-19 trauma.

#### **DISCUSSION**

**JUMBIA** 

Our findings showed no difference in the impact between COVID-19 and other traumas on language processes in our sample. We only examined expressive and receptive language, therefore, it may be the case COVID-19 has a more significant impact on other communication-related processes (e.g., pragmatics). Since multiple traumas were grouped together, COVID-19 may have a greater impact on language than specific types of trauma rather than other traumatic experiences in general. As this is a limitation of the study, future research should compare COVID-19 to other traumas in isolation as well as explore other language processes that could be affected.

This study is ongoing; however, the current findings contribute valuable COVID-19 information and its potential impact on language in Spanish-speaking bilinguals for both researchers and clinicians.

#### **ACKNOWLEDGEMENT**

*This project was supported by a multicultural grant from the American Speech Language and Hearing Association to Drs. Jennifer Rae Myers and Sulare Telford-Rose. The authors thank the participants for their time and effort in completing the survey.* 

# **The Impact of COVID-19 and Other Traumas on Language Processes in Spanish-speaking Bilinguals**

Antoria Yates, B.S, SLP-A<sup>1,</sup>, Jennifer Rae Myers, PhD, MS, CCC-SLP<sup>2</sup>, Sulare Telford-Rose, PhD, CCC-SLP<sup>1,2</sup> *The University of the District of Columbia<sup>1</sup> Culturally S.M.A.R.T. Program;* <sup>2</sup>

Utilizing data from a larger, ongoing, survey study, 46 respondents between the ages 21-60 answered several demographics, cognitive-communication, and trauma-related questions.

Participants were assigned to either the 'COVID-19' (n= 24) or 'Other Traumas' group (n= 22) based on the type of trauma they endorsed.

'Other traumas' included the following traumas: serious physical accidents, brain injuries, the sudden death of a loved one, serious medical procedures/experiences, natural disasters (e.g., earthquakes, floods) , and car accidents.

Informed consent was obtained with study approval from the University of the District of Columbia's IRB committee

## **METHOD**

# **DATA ANALYSIS**

#### **REFERENCES**

Ceban, F., Ling, S., Lui, L. M. W., Lee, Y., Gill, H., Teopiz, K. M., Rodrigues, N. B., Subramaniapillai, M., Di Vincenzo, J. D., Cao, B., Lin, K., Mansur, R. B., Ho, R. C., Rosenblat, J. D., Miskowiak, K. W., Vinberg, M., Maletic, V., & McIntyre, R. S. (2022). Fatigue and cognitive impairment in POST-COVID-19 syndrome: A systematic review and meta-analysis. *Brain, Behavior, and Immunity*, *101*, 93–135. https://doi.org/10.1016/j.bbi.2021.12.020

#### **RESULTS**

inal results of the analysis revealed there was no tatistically significant difference in impact between he COVID-19 and other traumas group,  $(44) = -.211$ , p=  $.834$ .

## **Table 1. Group Characteristics**

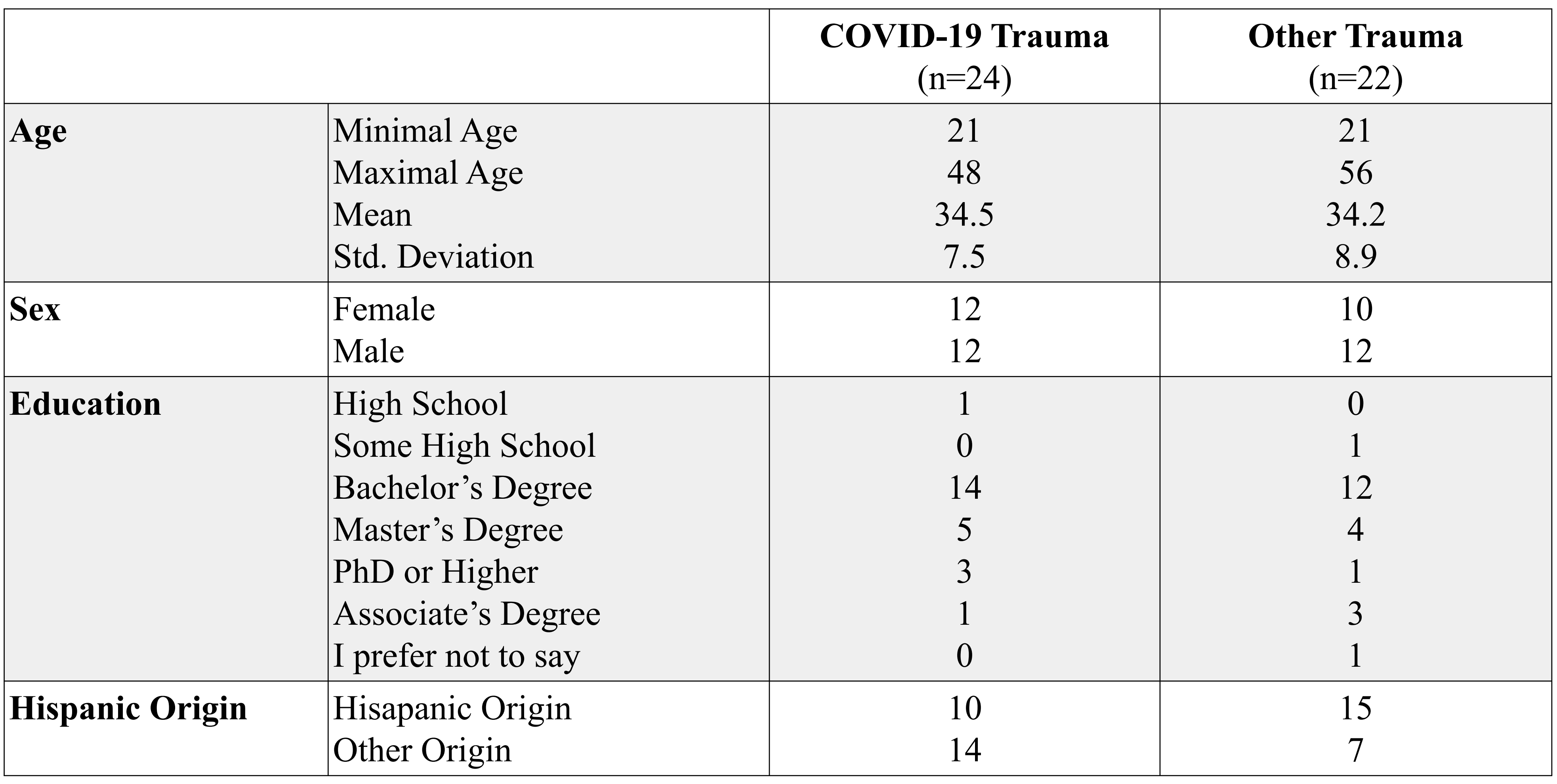

#### **Figure 1. Mean Group Comparison**

![](_page_0_Figure_21.jpeg)